## Package: journalclub (via r-universe)

June 19, 2024

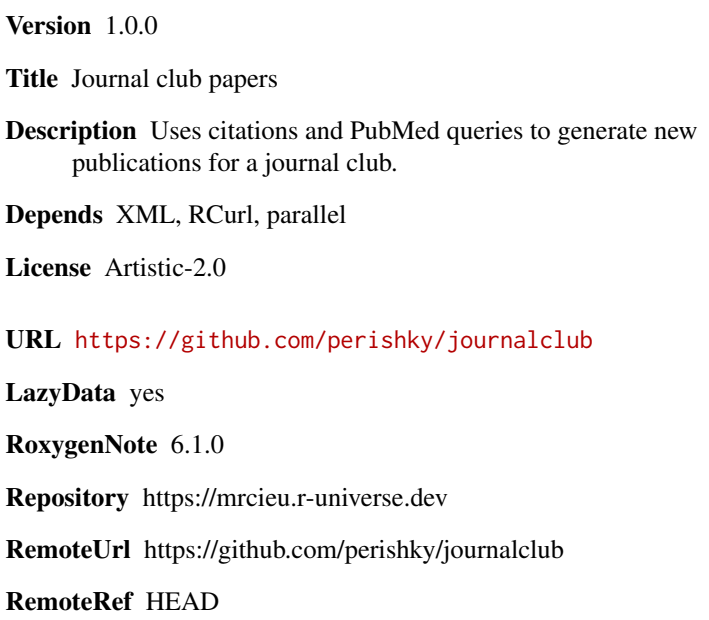

RemoteSha 4a1359bc8ec8584dced59aa7f18a55a05d9d1428

### **Contents**

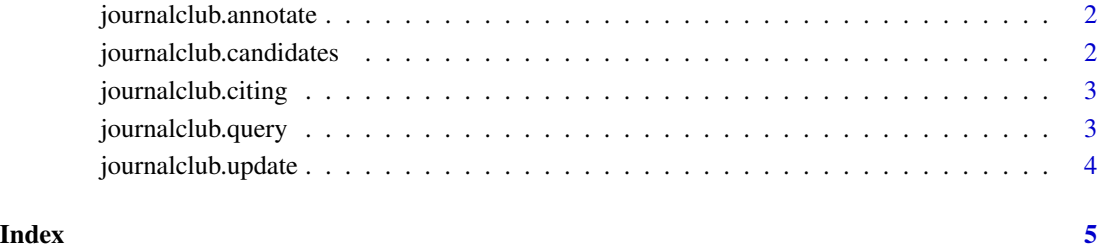

<span id="page-1-0"></span>journalclub.annotate *Retrieve information for a selection of publications*

#### Description

Generates a data frame providing information (abstract, title, authors, journal, publication date) for a list of PMIDs.

#### Usage

```
journalclub.annotate(pmids, retmax = 100)
```
#### Value

A data frame with one row per publication.

journalclub.candidates

*Retrieve new publications for a journal club*

#### Description

Retrieve new publications for a journal club

#### Usage

```
journalclub.candidates(dir, query = NULL, recent = 30, debug = F)
```
#### Arguments

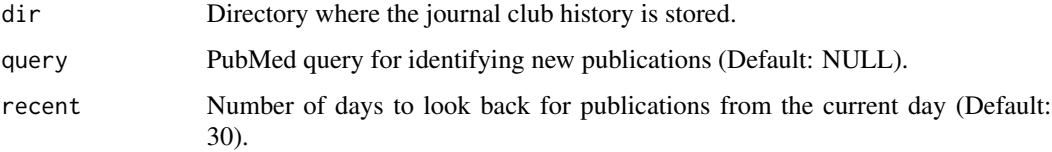

#### Value

A data frame listing recent publications that have not been considered for previous journal clubs and either match the input query or cite a previously presented publication.

<span id="page-2-0"></span>journalclub.citing *Query PubMed for recent citing publications*

### Description

Retrieve recent publications that cite a given set of publications

#### Usage

```
journalclub.citing(pmids, days = 30, retmax = 100, verbose = T)
```
#### Arguments

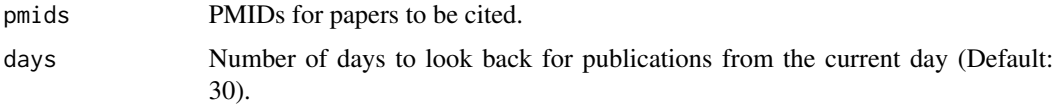

#### Value

A vector of PMIDs matching the query.

journalclub.query *Query PubMed for recent publications*

#### Description

Retrieve PMIDs for recent publications matching a query.

#### Usage

```
journalclub.query(query, days = 30, retmax = 1e+05)
```
#### Arguments

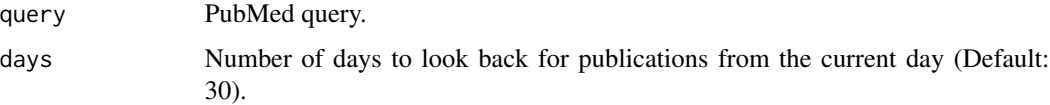

#### Value

A vector of PMIDs matching the query.

<span id="page-3-0"></span>journalclub.update *Update journal club history with newly presented publications*

### Description

Update journal club history with newly presented publications

#### Usage

```
journalclub.update(dir, presented)
```
### Arguments

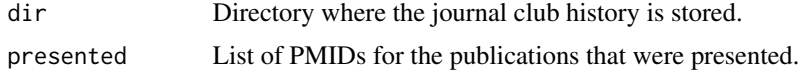

#### Value

**TRUE** 

# <span id="page-4-0"></span>Index

journalclub.annotate, [2](#page-1-0) journalclub.candidates, [2](#page-1-0) journalclub.citing, [3](#page-2-0) journalclub.query, [3](#page-2-0) journalclub.update, [4](#page-3-0)